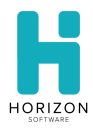

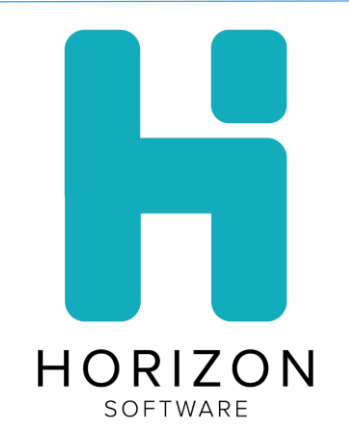

# Horizon School Technology Front of House 2020.12.21 Release Notes

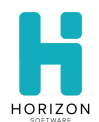

# **Section 1: Introduction**

The December 21<sup>st</sup> Front of House release includes:

- New Features
	- o Household Survey Information Status Report
- Enhancements
	- o Provision 2 Claiming Percentages decimal place update
	- o Visiting Customer Meals Served Report
	- o Ability to select multiple schools for the Journal and Meal Counts Reports

## **Section 2: New Features & Enhancements**

This section describes the enhancements and other changes since version 2020.11.09.

## **2.1: New Features**

#### **Household Survey Information Status Report**

Districts using the Household Survey feature now have access to the Household Survey Information Status report.

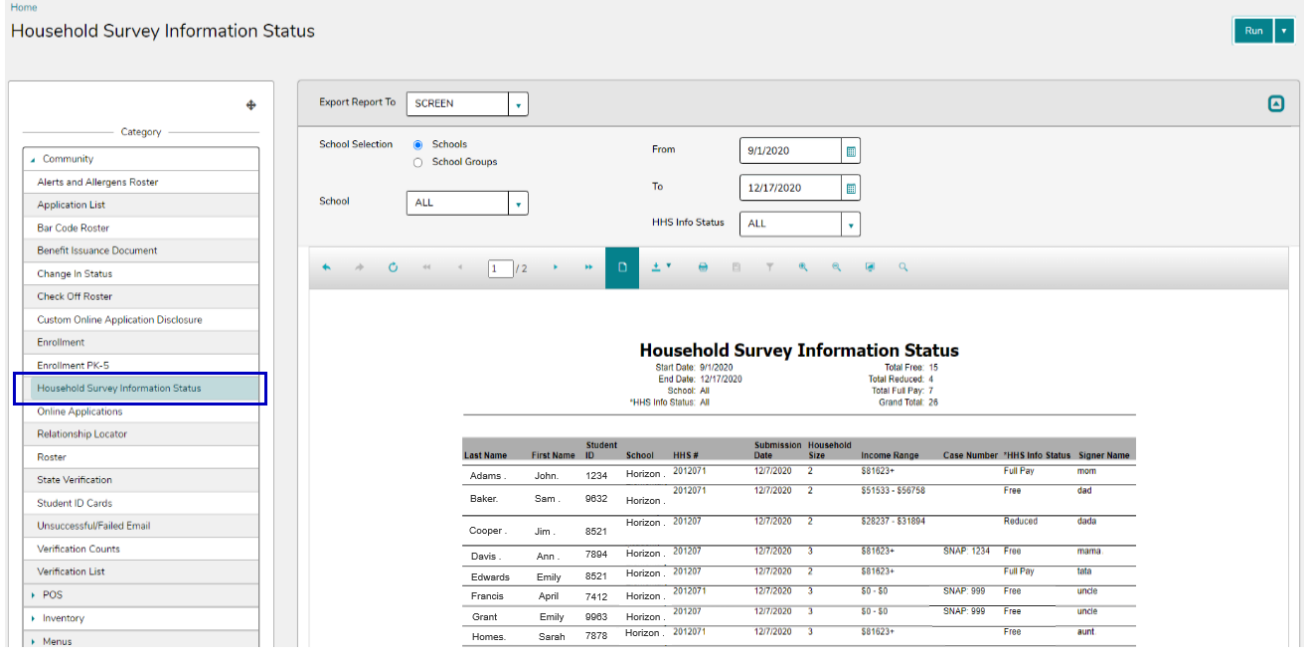

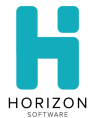

The report criteria includes:

- To and From Dates submitted date
- School Selection by school or school groups
- Household Survey (HHS) Estimation Free, Reduced and Full Pay statuses based on household size and annual household income range

The report results include:

- Last Name
- First Name
- Student ID
- School
- HHS# generated during the household submission on the website
- Submission Date date the household survey was submitted on the website
- Household Size selected on the household survey website
- Income Range selected on the household survey website
- Case Number household member case #
- HHS Info Status Free, Reduced and Full Pay
- Signer Name household survey signer on the website

## **2.2: Enhancements**

#### **Provision 2 Claiming Percentages**

The Provision 2 Claiming Percentages table previously supported two decimals places. After the update, users will be able to enter percentages up to four decimal spaces ie. 15.1234

If more than four decimal values are entered, the value will be rounded. For example, if the user enters 33.1237992 then the grid will display 33.1238.

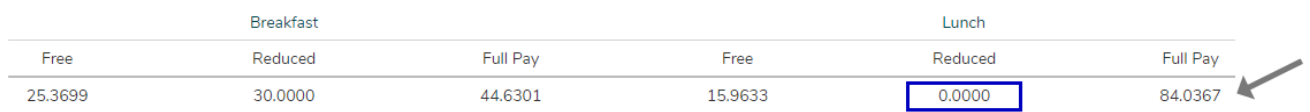

Users are not required to provide values for Free and Reduced percentages, but the Breakfast and Lunch percentages are required to total 100%. The Full Pay percentage field will auto calculate based on the Free and Reduced entries. The Full Pay percentage fields are not editable.

If Free or Reduced fields for Breakfast or Lunch are missing, an alert will display when the user selects the Save button.

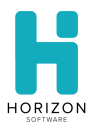

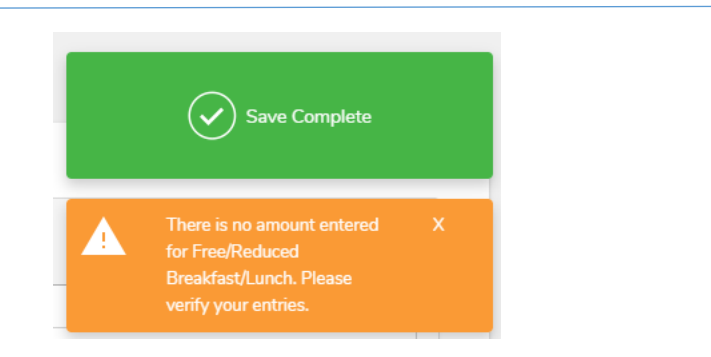

#### **Visiting Customer Meals Served Report**

The Visiting Student Meals Served Report has been updated to support both student and adult meals for visiting patrons.

The "Customers" report criteria has been added and includes options for ALL, Adult, Employee, Student and Teacher.

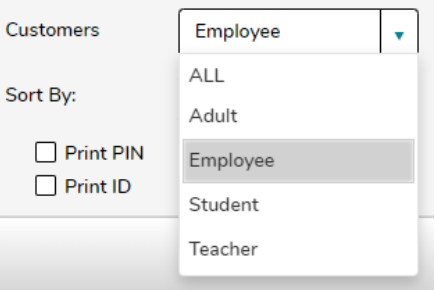

#### **Ability to select multiple schools on the Journal and Meal Counts Reports**

The "School" report criteria allows users to select multiple schools from the list by holding the Ctrl or Shift keys.

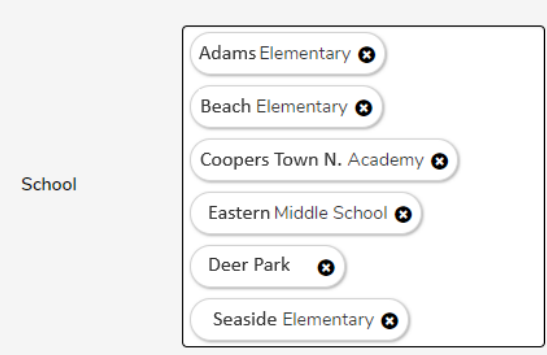